### CS 450

### Relational Algebra 2

### Prof. Jessica Lin

## Relational Algebra (So far)

- Basic operations:
	- *Selection* ( σ ) Selects a subset of rows from relation.
	- *Projection*  $(\pi)$  Deletes unwanted columns from relation.
	- *Cross-product* ( × ) Allows us to combine two relations.
	- *Set-difference* ( ) Tuples in reln. 1, but not in reln. 2.
	- *Union* (  $\cup$  ) Tuples in reln. 1 and tuples in reln. 2.

Also,

- *Rename* ( ρ ) Changes names of the attributes
- *Intersection*  $( \cap )$  Tuples in both reln. 1 and in reln. 2.
- Since each operation returns a relation, operations can be *composed*! (Algebra is "closed".)
- Use of temporary relations recommended.

### Another example

• Find the name of the sailor having the highest rating.

All $R \leftarrow \pi$ *rating S*2

# Result?=<sup>π</sup> *Sname* (<sup>σ</sup> *<sup>S</sup>*2.*rating*<*AllR*.*rating* (*S*2×AllR))

 $\overline{\overline{3}}$ 

 $35.0$ 

55.5

35.0

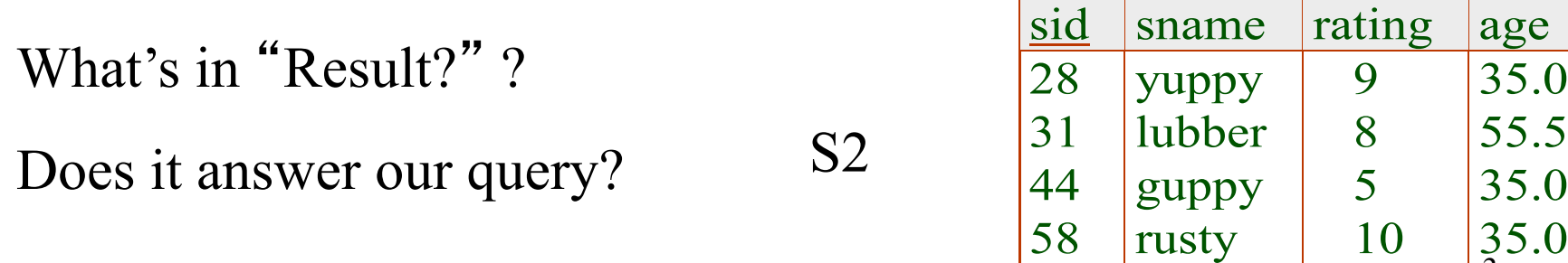

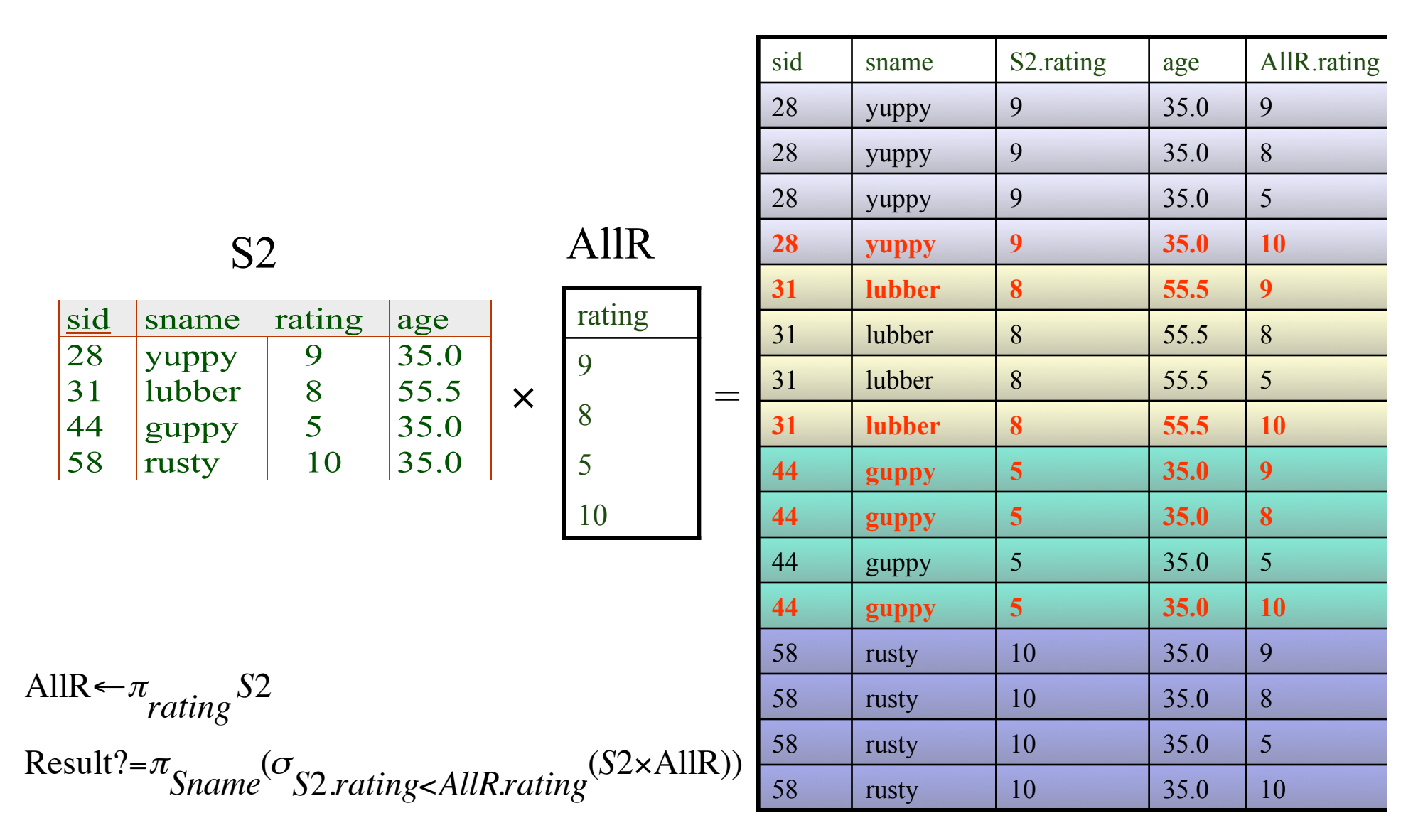

This doesn't work. We need to consider something else.

#### Review: Union, Intersection, Set-Difference

- All of these operations take two input relations, which must be *compatible*:
	- Same number of fields.
	- 'Corresponding' fields have the same type.
- What is the *schema* of result?

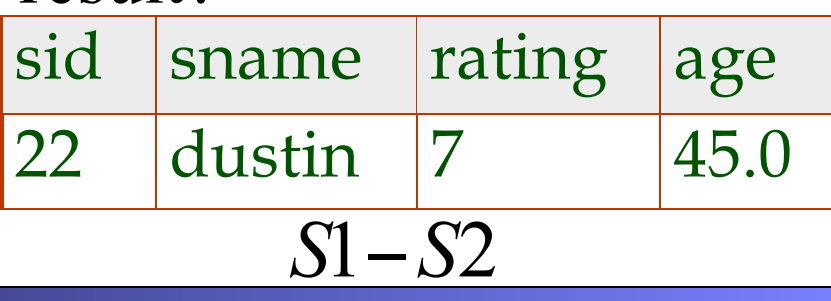

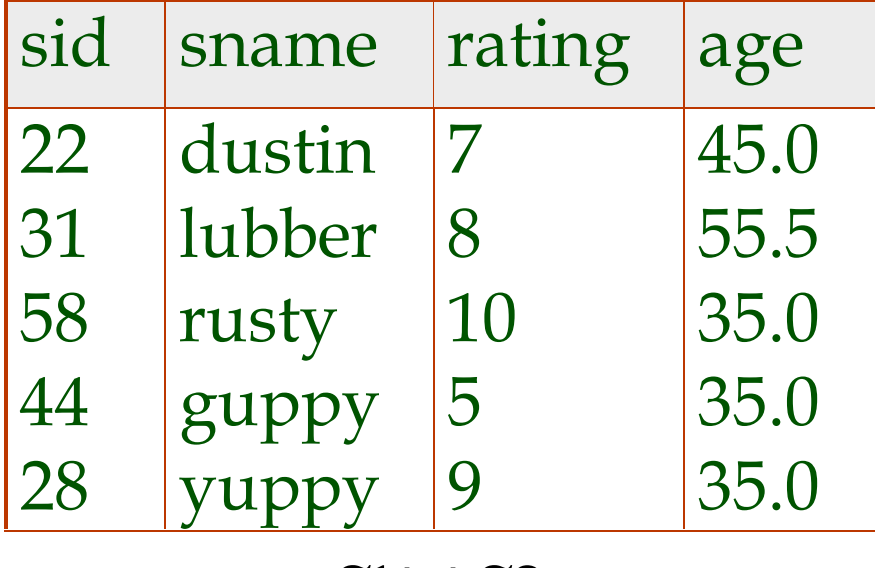

*S*1∪*S*2

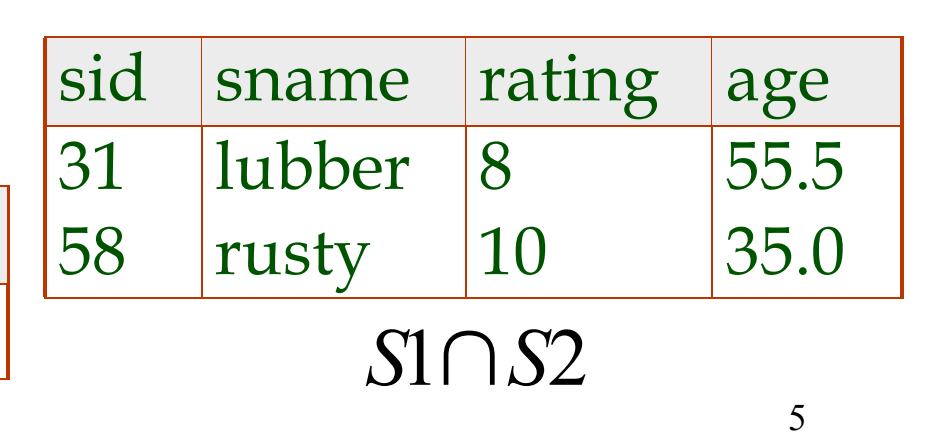

### Back to our query

• Find the name of the sailor having the highest rating.

AllR 
$$
\leftarrow \pi_{rating} S2
$$
  
\n*Imp* $\leftarrow \pi_{Sid,Same}(o_{S2,rating \leftarrow AllR, rating(S2 \times AllR))}$   
\nResult =  $\pi_{Same} (\pi_{Sid,Same}(S2) - Tmp)$ 

\* Why not project on Sid only for Tmp?

## Additional Operations

We define additional operations that do not add any power to the relational algebra, but that simplify common queries.

- Natural join
- Conditional Join
- Equi-Join

All joins are really special cases of conditional join

– Division

Also, we've already seen "Set intersection":  $r \cap s = r - (r - s)$ 

## Quick note on notation

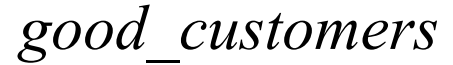

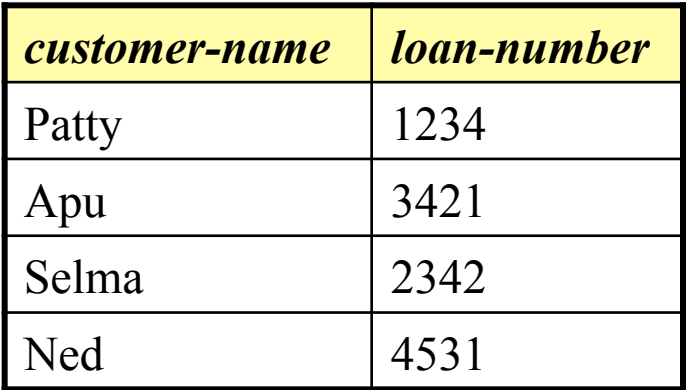

*good\_customers bad\_customers* 

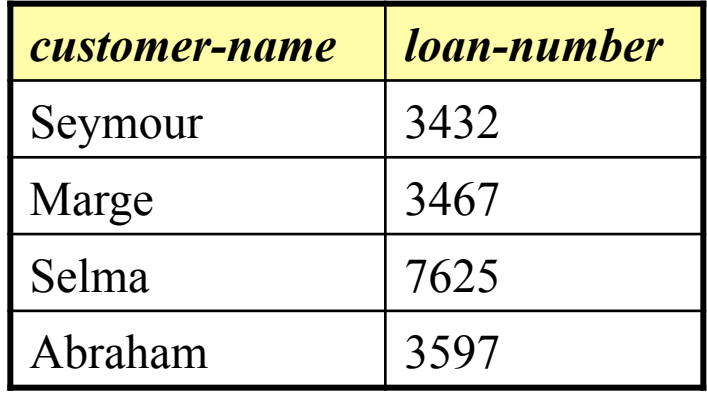

If we have two or more relations which feature the same attribute names, we could confuse them. To prevent this we can use dot notation. For example

*good\_customers.loan-number* 

## Natural-Join Operation: Motivation

Very often, we have a query and the answer is not contained in a single relation. For example, I might wish to know where Apu banks.

The classic relational algebra way to do such queries is a cross product, followed by a selection which tests for equality on some pair of fields.

$$
\sigma_{\text{borrower.1-number} = \text{loan.1-number}}(\text{borrower} \times \text{loan})))
$$

While this works

- it is unintuitive
- it requires a lot of memory
- the notation is cumbersome

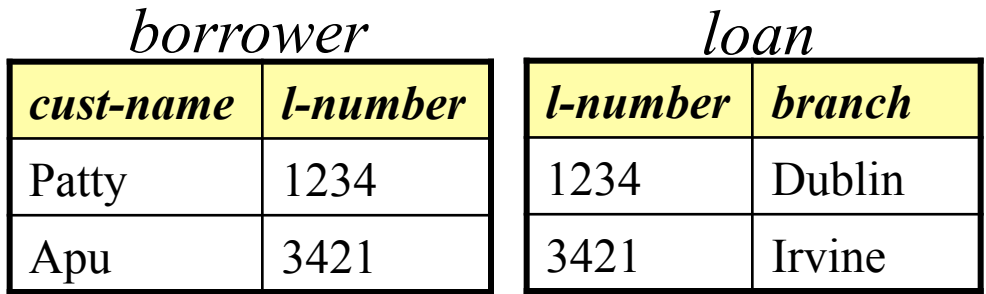

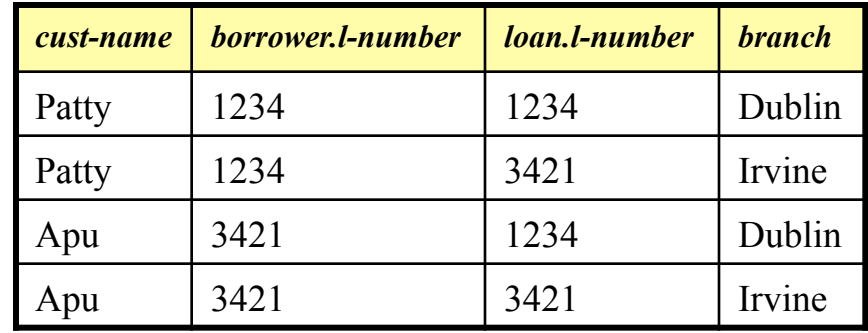

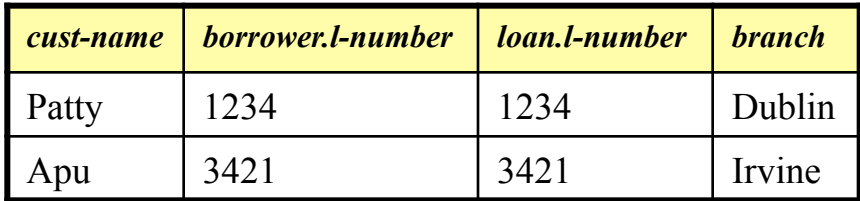

Note that in this example the two relations are the same size (2 by 2), this does not have to be the case.

So, we have a more intuitive way of achieving the same effect, the natural join, denoted by the  $\bowtie$  symbol

## Natural-Join Operation: Intuition

Natural join combines a cross product and a selection into one operation. It performs a selection forcing equality on *those attributes that appear in both relation schemes*. Duplicates are removed as in all relation operations.

So, if the relations have one attribute in common, as in the last slide ("*l-number*"), for example, we have…

*borrower*  $\bowtie$  *loan =* <sup>σ</sup>*borrower.l-number = loan.l-number*(*borrower* x *loan*)))

There are two special cases:

- If the two relations have no attributes in common, then their natural join is simply their cross product.
- 10 • If the two relations have more than one attribute in common, then the natural join selects only the rows where all pairs of matching attributes match. (let's see an example on the next slide).

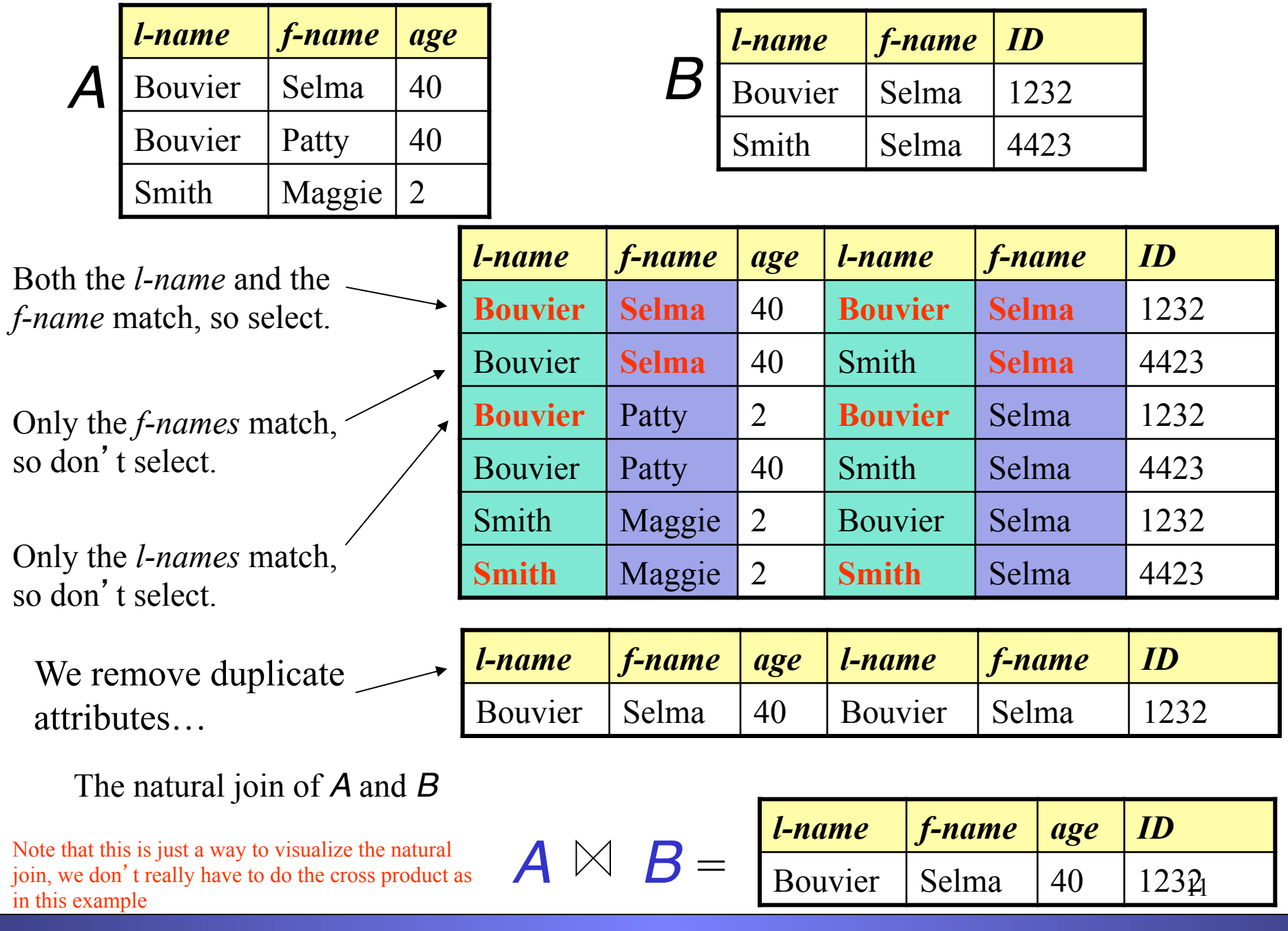

## Natural-Join Operation

- Notation: *r s*
- Let *r* and *s* be relation instances on schemas *R* and *S* respectively.The result is a relation on schema *R* ∪ *S* which is obtained by considering each pair of tuples  $t_r$  from  $r$  and  $t_s$  from  $s$ .
- If  $t_r$  and  $t_s$  have the same value on each of the attributes in  $R \cap S$ , a tuple *t* is added to the result, where
	- $-$  *t* has the same value as  $t_p$  on *r*
	- $-$  *t* has the same value as  $t_s$  on *s*
- Example:

*R* = (*A, B, C, D*)  $S = (E, B, D)$ 

- Result schema  $= (A, B, C, D, E)$
- $r \bowtie s$  is defined as:

$$
\pi_{r.A, r.B, r.C, r.D, s.E}(\sigma_{r.B = s.B r.D = s.D} (r \times s))
$$

## Natural Join Operation – Example

• Relation instances *r, s*:

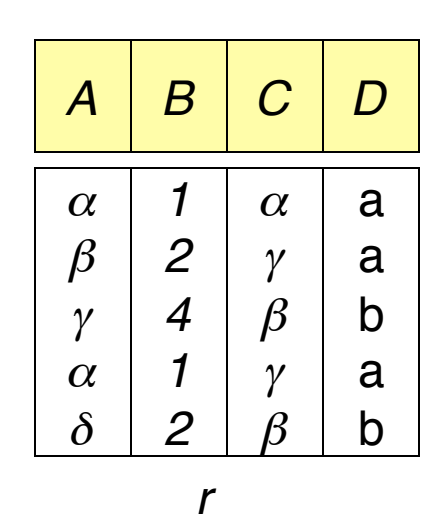

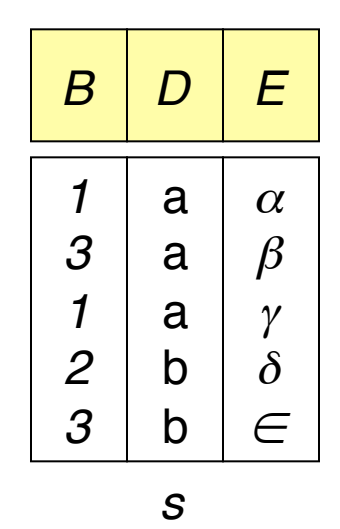

*r s*

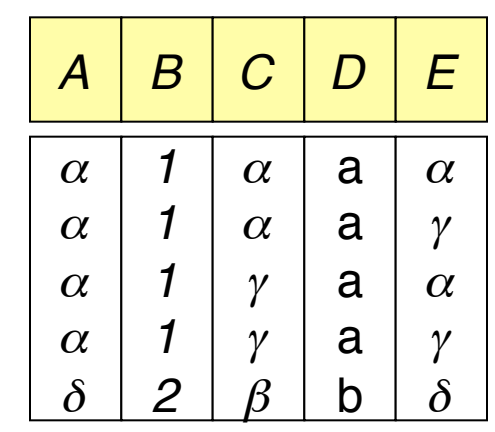

How did we get here?

Lets do a trace over the next few slides…

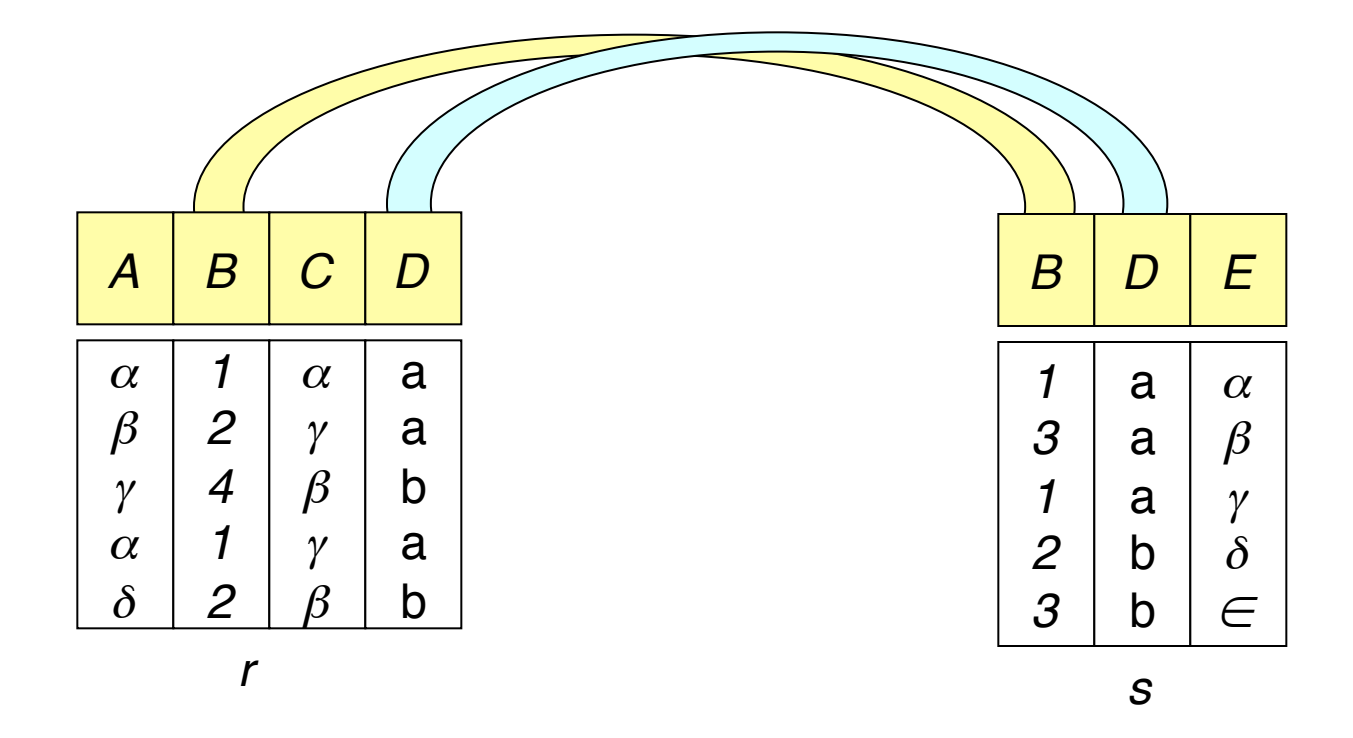

First we note which attributes the two relations have in common...

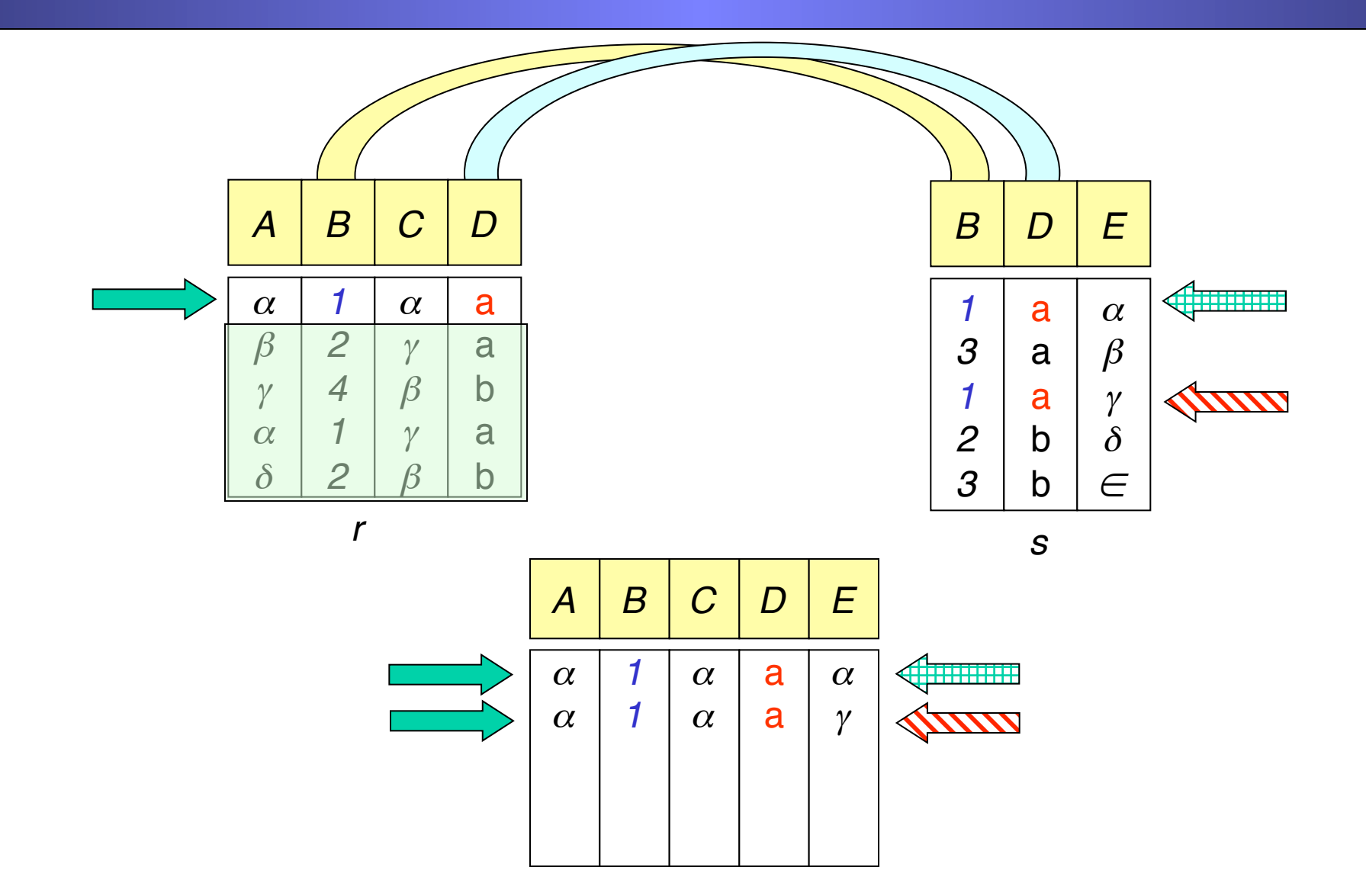

15 There are two rows in s that match our first row in r, (in the relevant attributes) so both are joined to our first row…

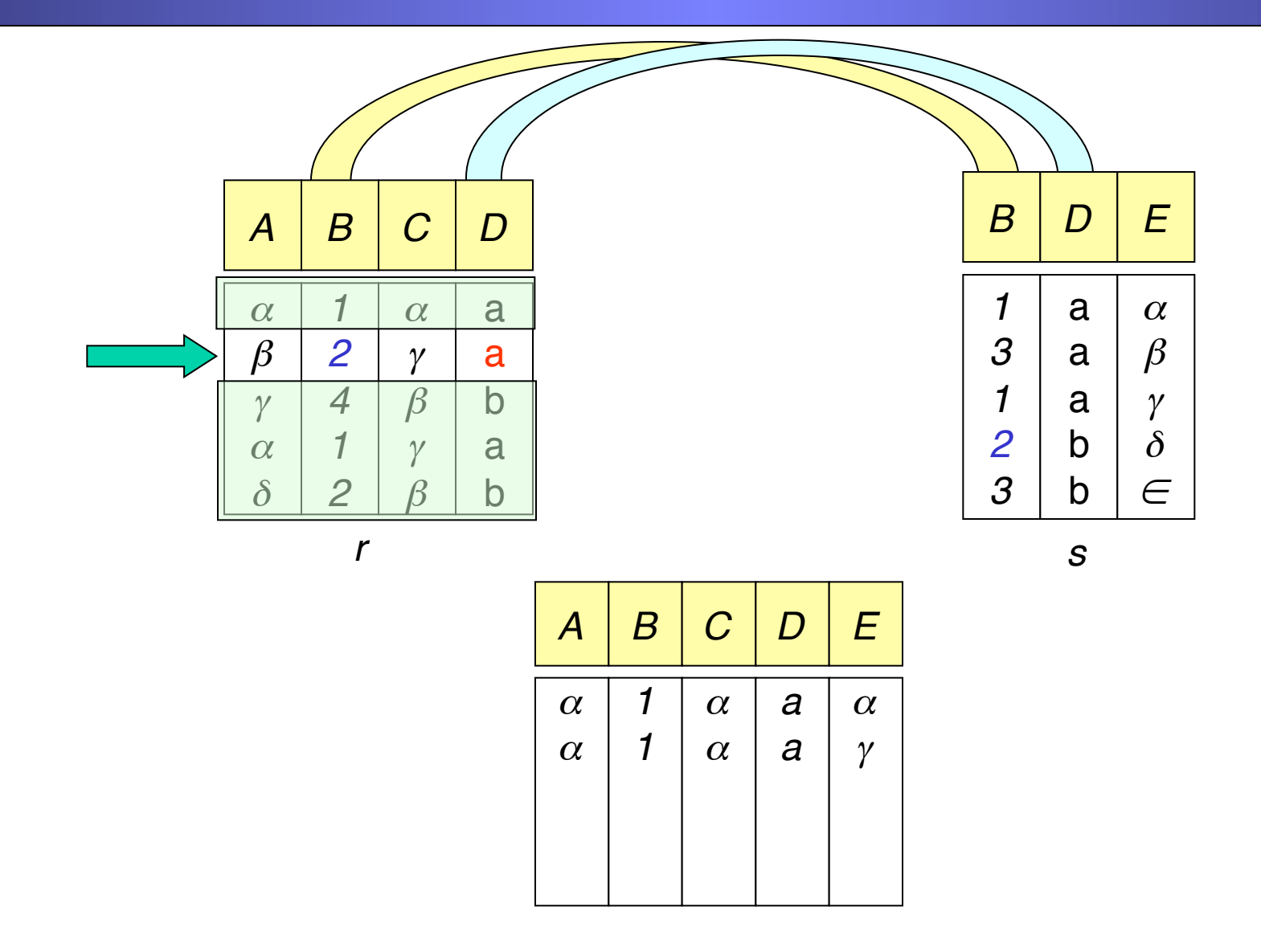

…there are no rows in s that match our second row in r, so do nothing…

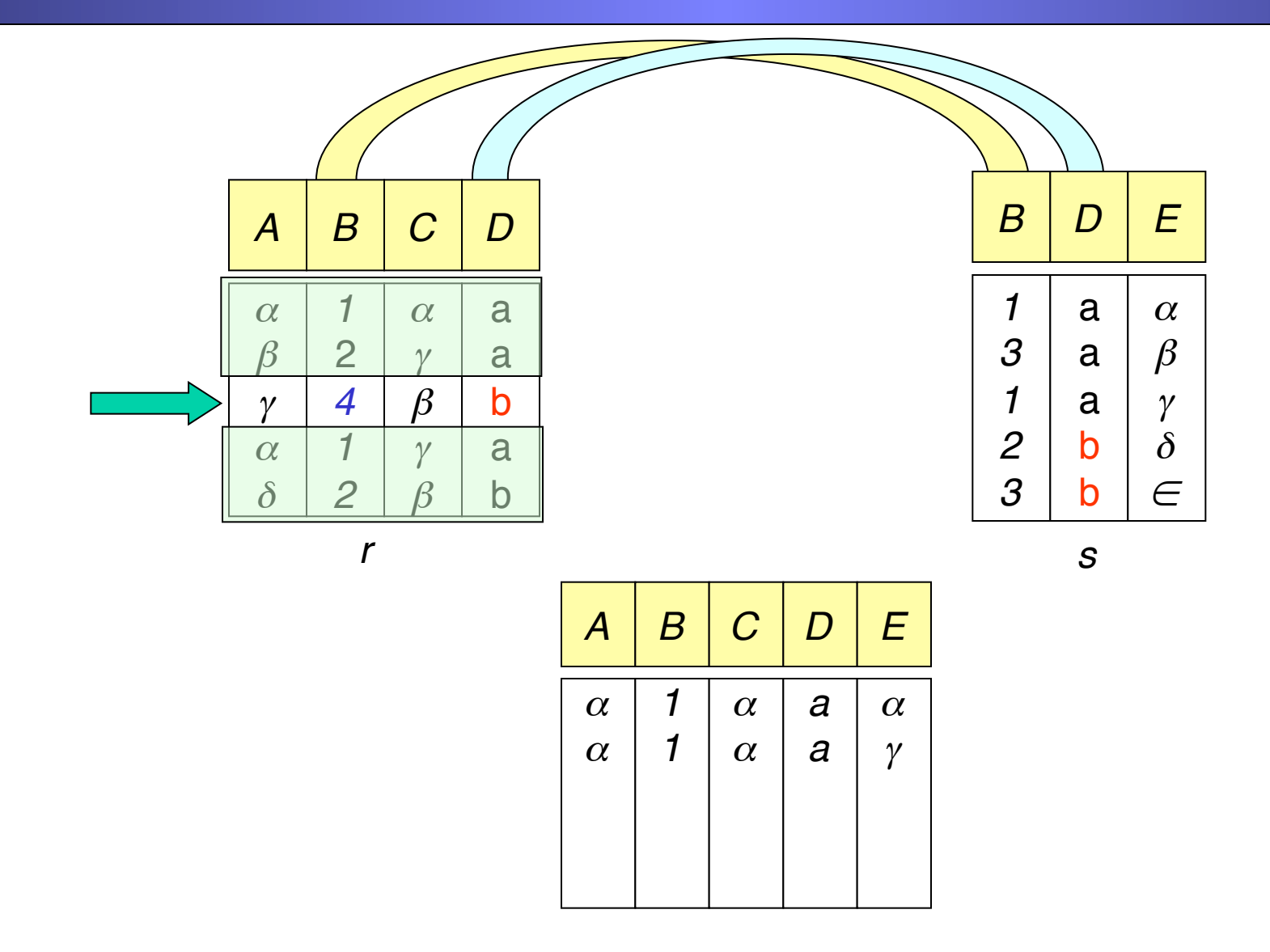

…there are no rows in s that match our third row in r, so do nothing…

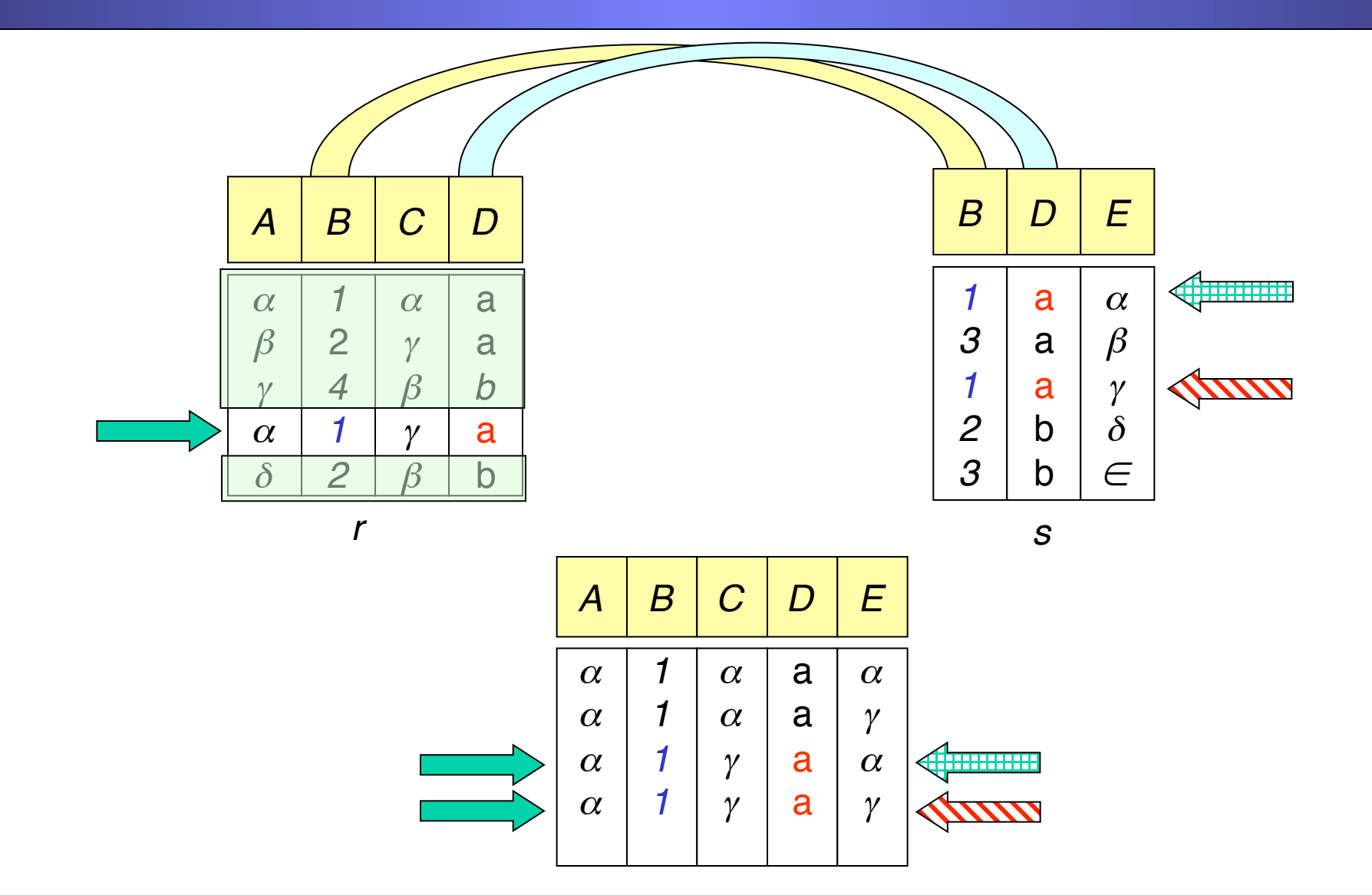

18 There are two rows in  $s$  that match our fourth row in  $r$ , so both are joined to our fourth row…

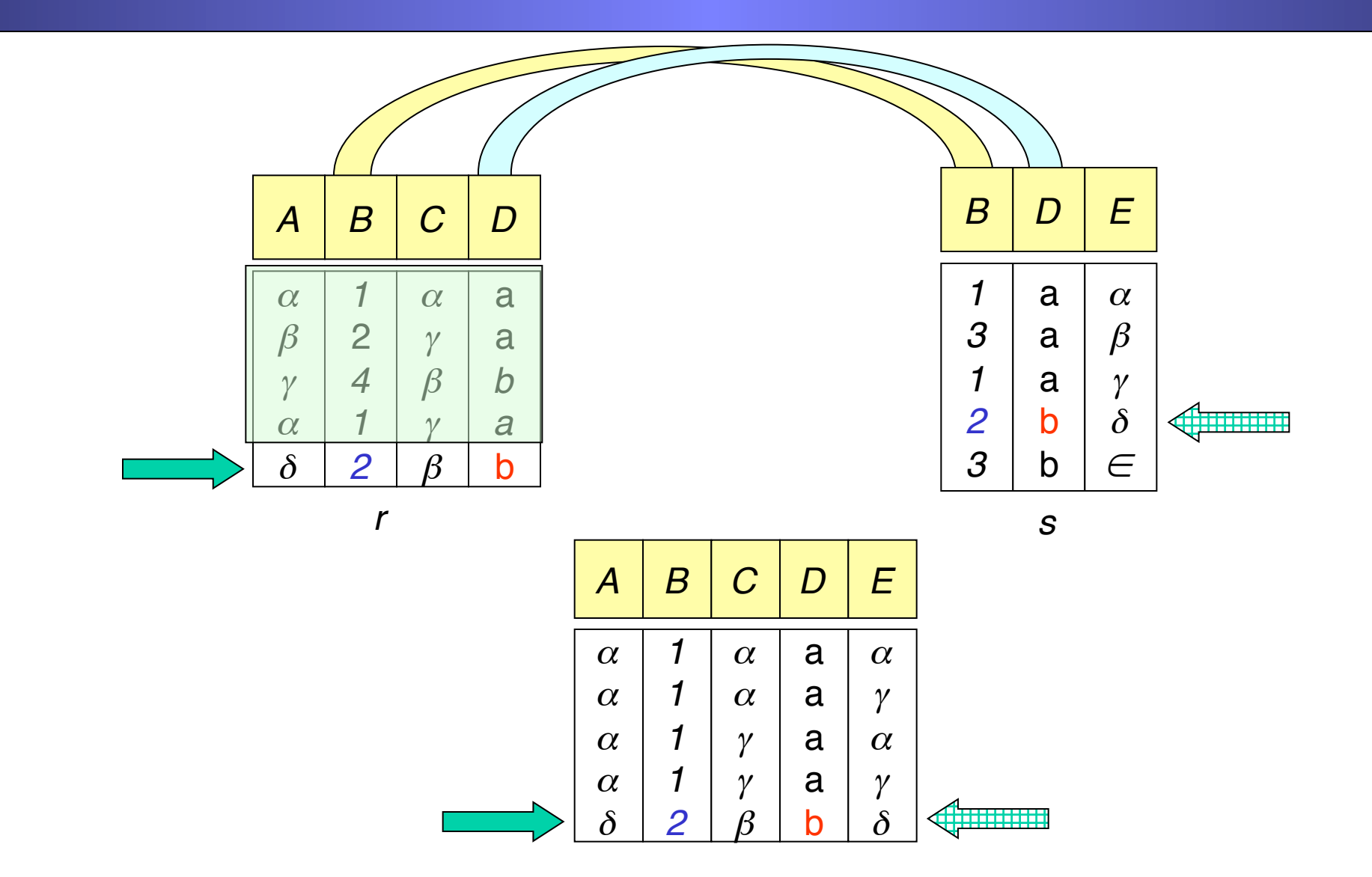

19 There is one row that matches our fifth row in r,.. so it is joined to our fifth row and we are done!

## Natural Join on Sailors Example

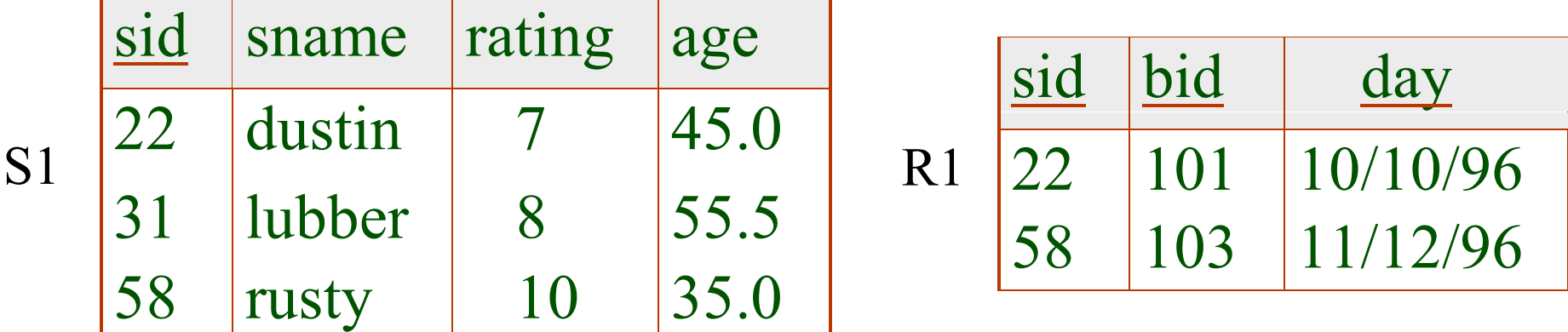

#### $S1 \bowtie R1 =$

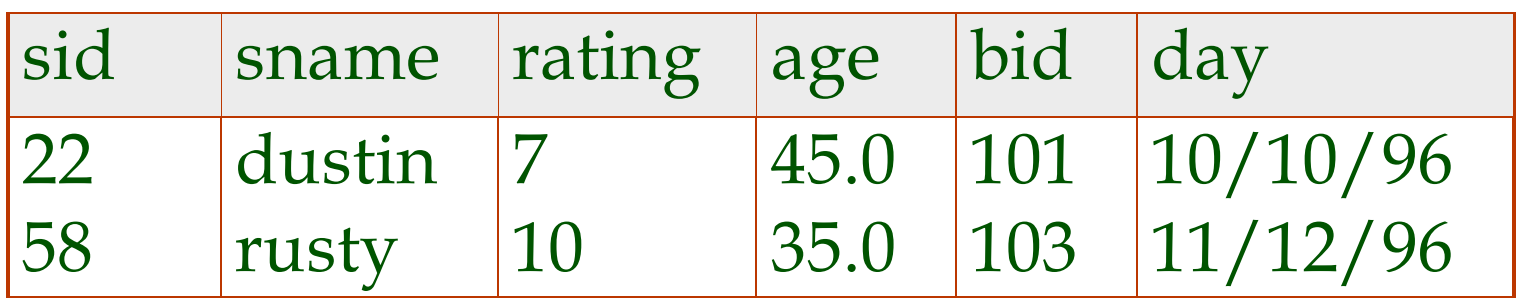

### Earlier We Saw…

Query: Find the name of the sailor who reserved boat 101.

$$
Temp \leftarrow \rho_{s_{1\_New(side \rightarrow sid1})}(S1) \times \rho_{n_{1\_New(side \rightarrow sid2})}(R1)
$$
  
Result =  $\pi_{Sample}(o_{sid1 = sid2} \land bid = 101}(Temp))$ 

\* Note my use of "temporary" relation Temp.

## Query revisited using natural join

Query: Find the name of the sailor who reserved boat 101.

Result=
$$
\pi_{Same}(\sigma_{bid=101}(\text{SI} \bowtie \text{RI}))
$$
  
Or  
Result= $\pi_{Same}(\text{SI} \bowtie \sigma_{bid=101}(\text{RI}))$ 

What's the difference between these two approaches?

## Conditional-Join Operation:

The conditional join is actually the most general type of join. I introduced the natural join first only because it is more intuitive and... natural!

Just like natural join, conditional join combines a cross product and a selection into one operation. However instead of only selecting rows that have equality on those attributes that appear in both relation schemes, we allow selection based on any predicate.

 $r \bowtie_c s = \sigma_c(r \times s)$  Where *c* is any predicate

the attributes of r and/or s

23 Duplicate rows are removed as always, but duplicate columns are not removed!

## Conditional-Join Example:

We want to find all women that are younger than their husbands...

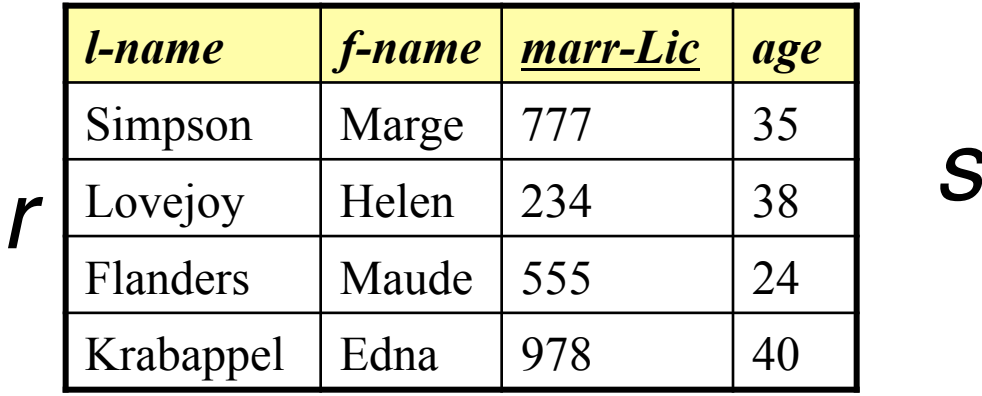

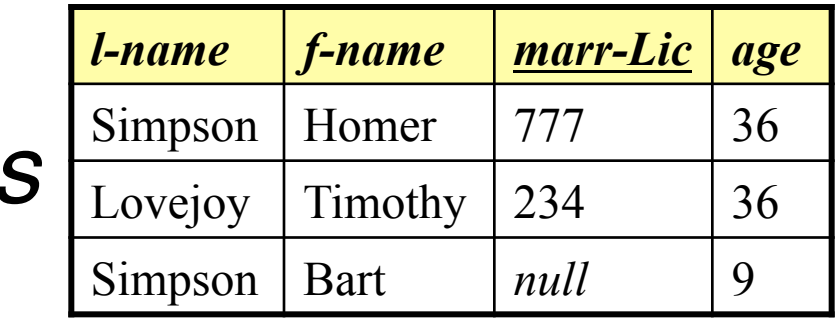

 $r \bowtie$  *r.age < s.age* AND *r.Marr-Lic = s.Marr-Lic* **S** 

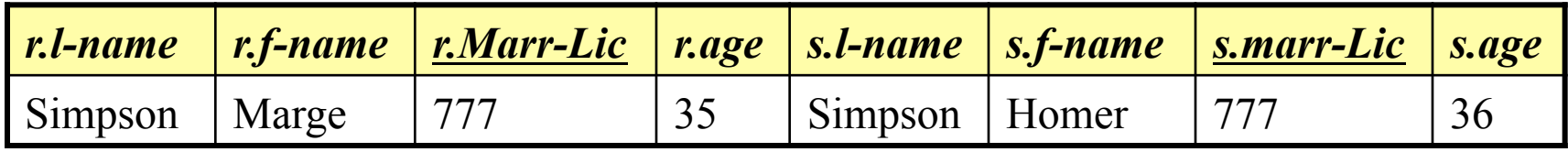

24 Note we have removed ambiguity of attribute names by using "dot" notation Also note the redundant information in the *marr-lic* attributes

## Equi-Join

- Equi-Join: Special case of conditional join where the conditions consist only of equalities.
- Natural Join: Special case of equi-join in which equalities are specified on ALL fields having the same names in both relations.

## Equi-Join

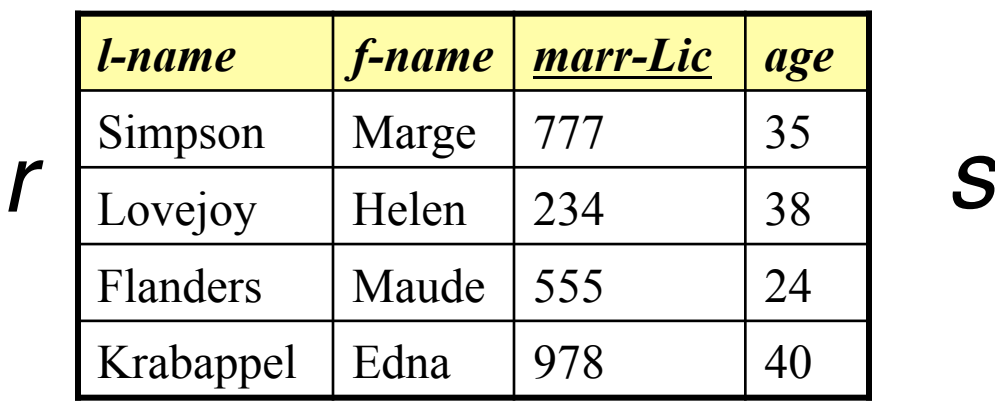

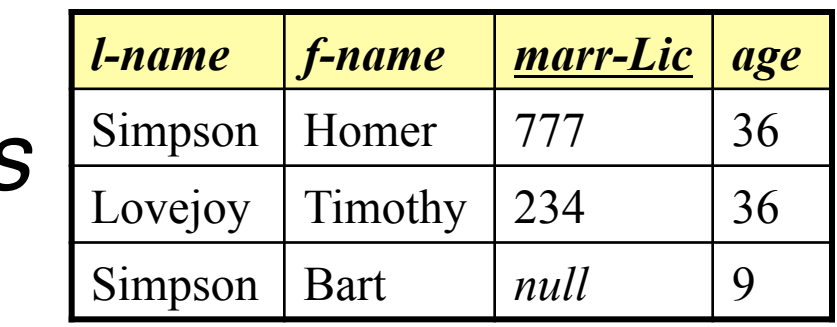

$$
r \bowtie
$$
 r. *Marr-Lic* = s. *Marr-Lic* **S**

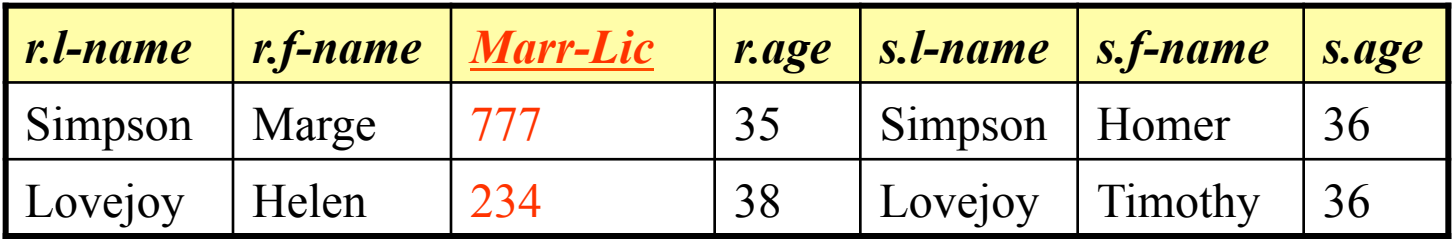

## Review on Joins

- All joins combine a cross product and a selection into one operation.
- Conditional Join
	- the selection condition can be of any predicate (e.g. rating1 > rating2)
- Equi-Join:
	- Special case of conditional join where the conditions consist only of equalities.
- Natural Join
	- Special case of equi-join in which equalities are specified on ALL fields having the same names in both relations.

### A Note on Precedence

- Unary operators have the highest precedence: [ $σ, π, ρ$ ]
- Then "multiplicative" operators:  $[x, \Join]$
- Then "additive" operators:  $\lceil \bigcap, \bigcup, \neg \rceil$

## Banking Examples

*branch (branch-id, branch-city, assets)* 

*customer (customer-id, customer-name, customer-city)* 

*account (account-number, branch-id, balance)* 

*loan (loan-number, branch-id, amount)* 

*depositor (customer-id, account-number)* 

*borrower (customer-id, loan-number)* 

• Find all loans over \$1200

"select from the relation *loan*, only the rows which have a *amount* greater than 1200"

*loan* 

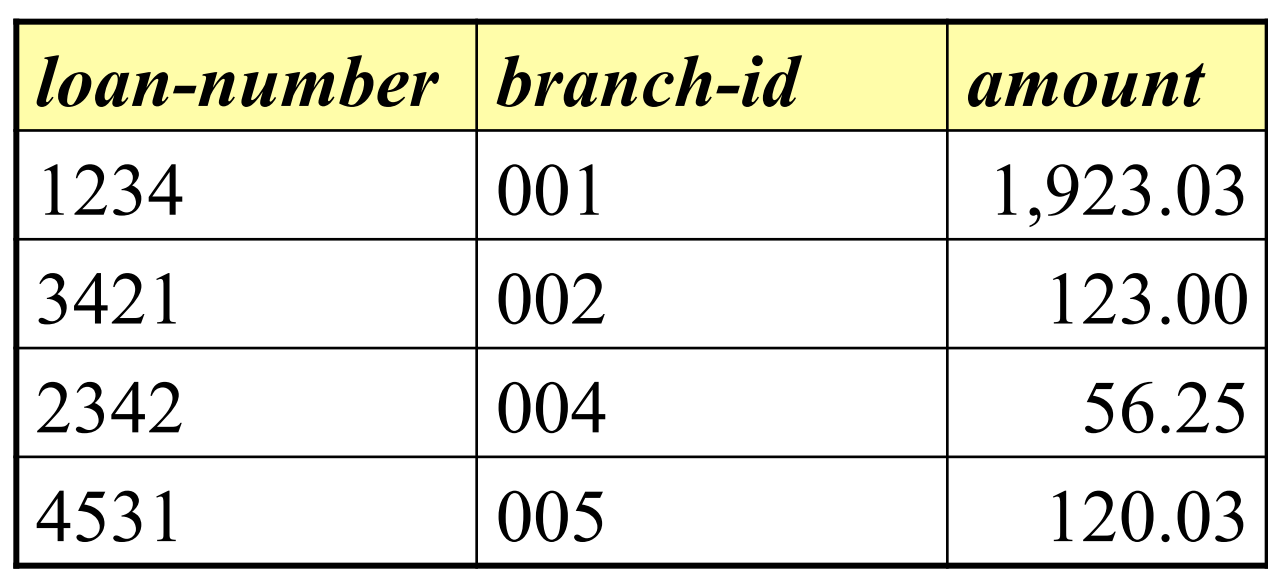

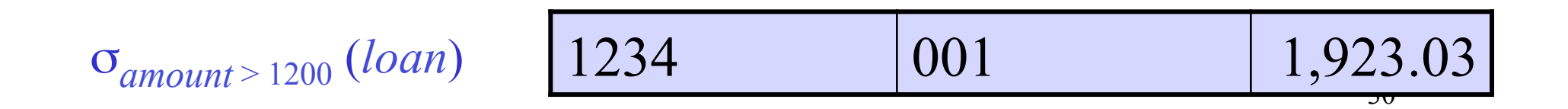

• Find the loan number for each loan of an amount greater than \$1200

"select from the relation *loan*, only the rows which have a *amount* greater than 1200, then project out just the *loan\_number*"

*loan* 

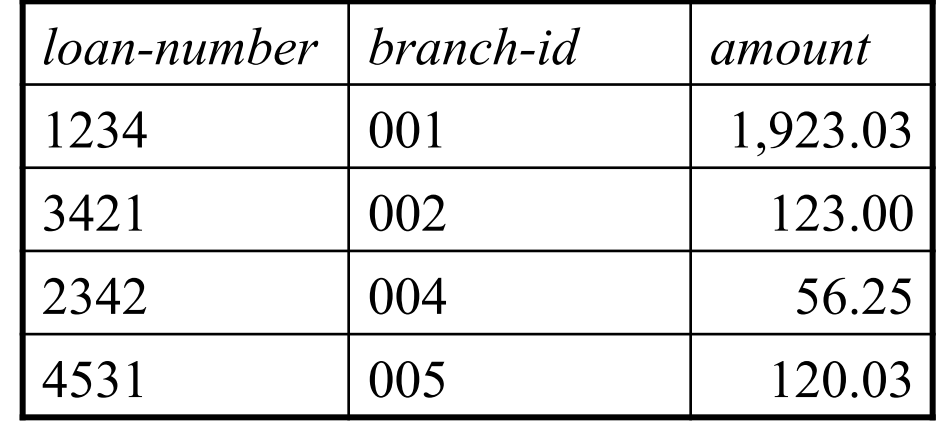

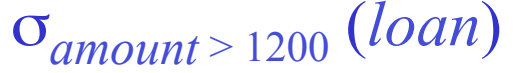

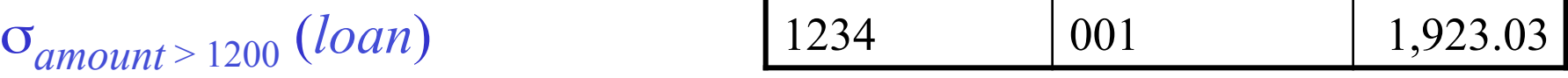

 $\pi_{loan-number}(\sigma_{amount > 1200} (loan))$ 

• Find all loans greater than \$1200 or less than \$75

"select from the relation *loan*, only the rows which have a *amount* greater than 1200 or an *amount* less than 75

*loan* 

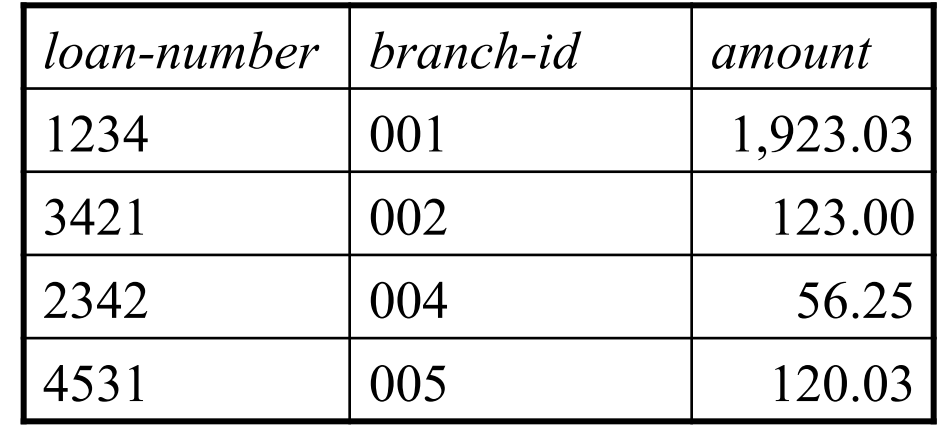

σ*amount* > 1200 <sup>∨</sup> *amount* < 75(*loan*)

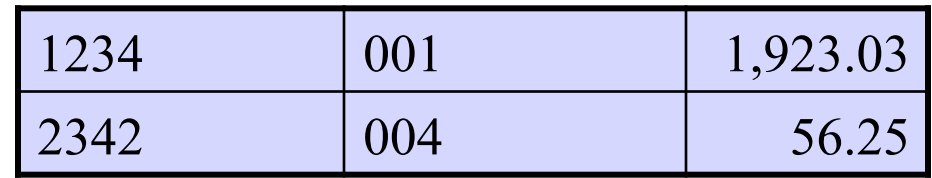

• Find the IDs of all customers who have a loan, an account, or both, from the bank

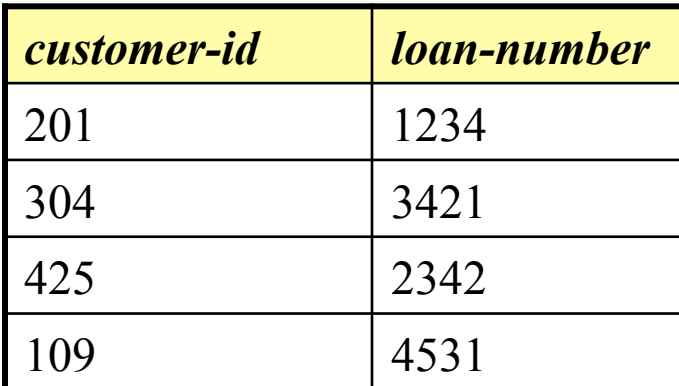

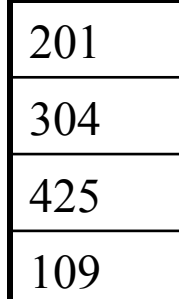

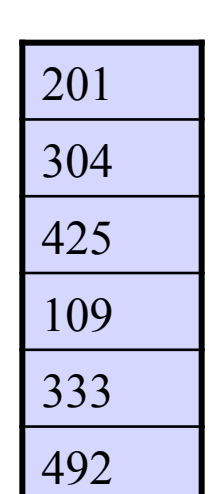

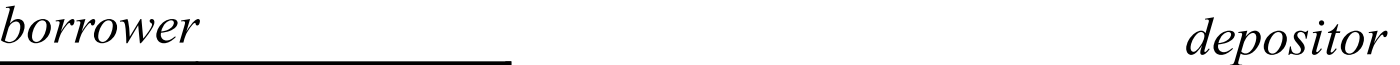

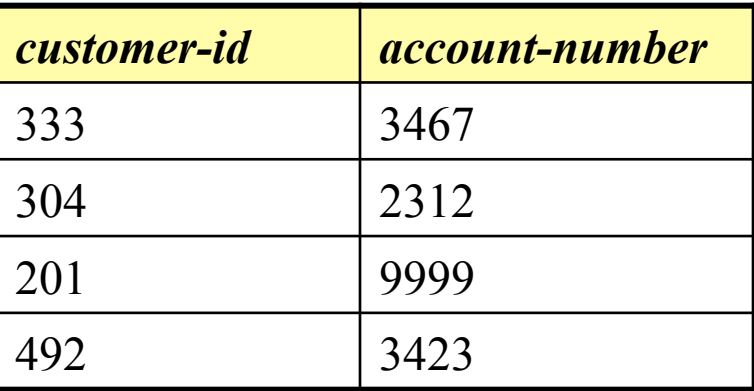

<sup>π</sup>*customer-id* (*borrower*) π*customer-id* (*depositor*)

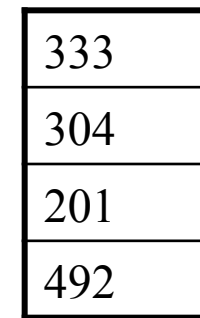

π*customer-id* (*borrower*) ∪ π*customer-id* (*depositor*)

Note this example is split over two slides!

Find the IDs of all customers who have a loan at branch 001.

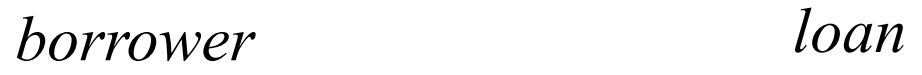

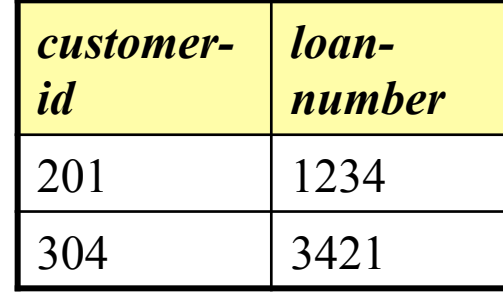

| loan-number   branch-id   amount |     |          |
|----------------------------------|-----|----------|
| 1234                             | 001 | 1,923.03 |
| l 3421                           | 002 | 123.00   |

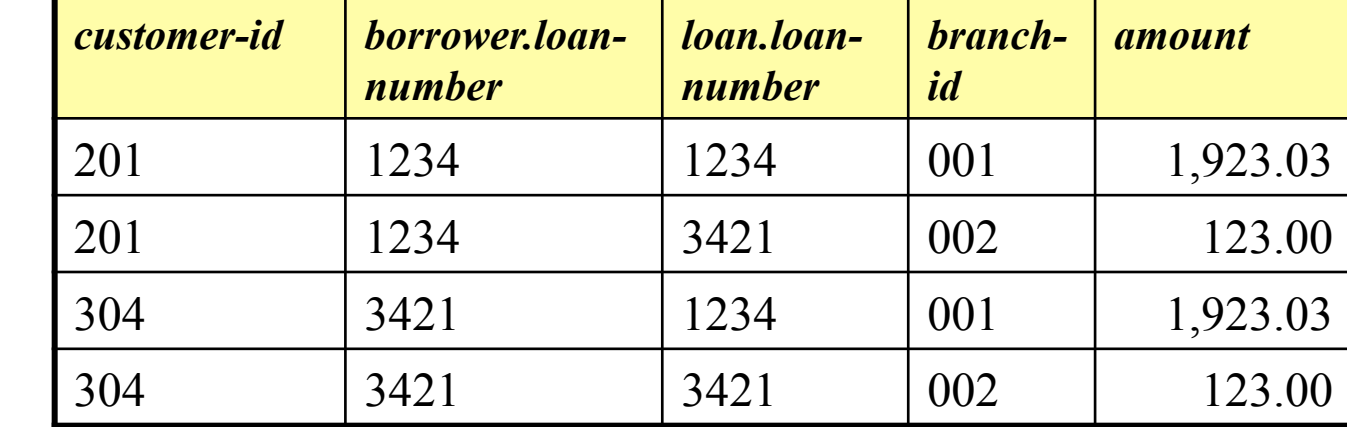

We retrieve *borrower* and *loan*…

…we calculate their cross product…

#### …we calculate their cross product…

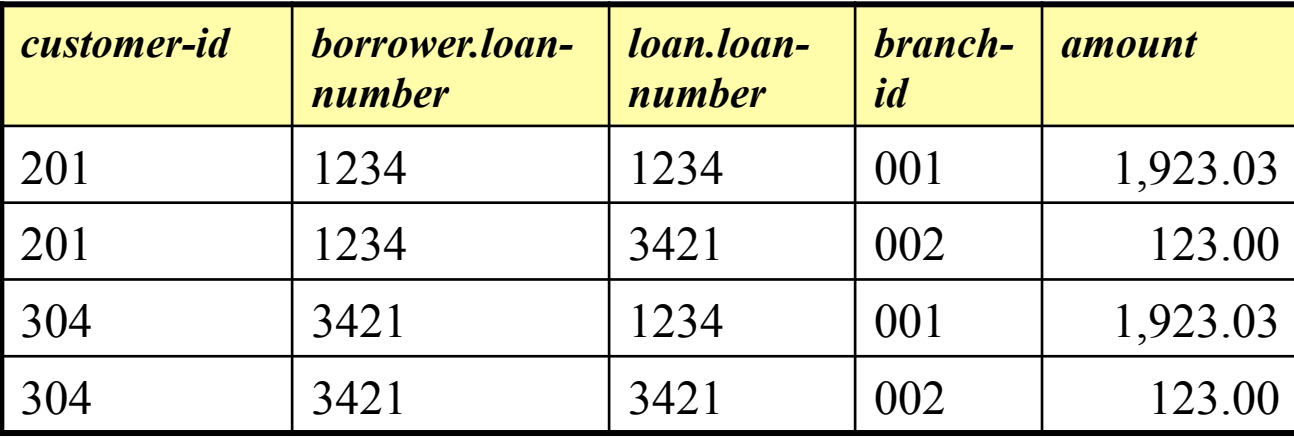

…we select the rows where *borrower.loannumber* is equal to *loan.loan-number…* 

…we select the rows where *branch-id* is equal to "*001*"

…we project out the *customer-id.* <sup>201</sup>

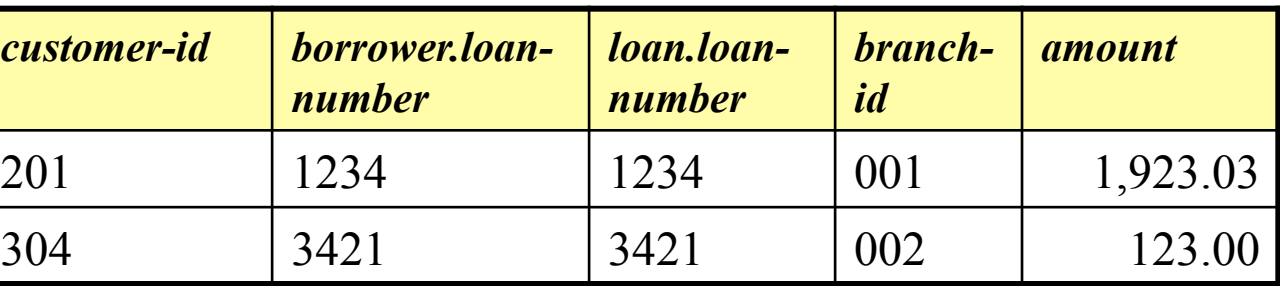

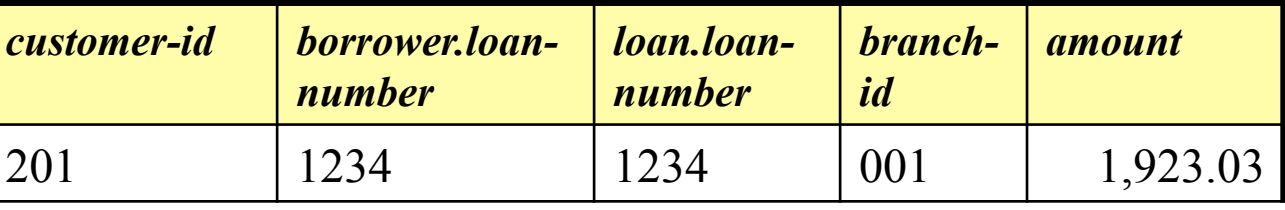

π*customer-id* (σ*branch-id='001'* (<sup>σ</sup>*borrower.loan-number = loan.loan-number*(*borrower x loan*)))

## Now Using Natural Join

Find the IDs of all customers who have a loan at branch 001.

We retrieve *borrower* and *loan*…

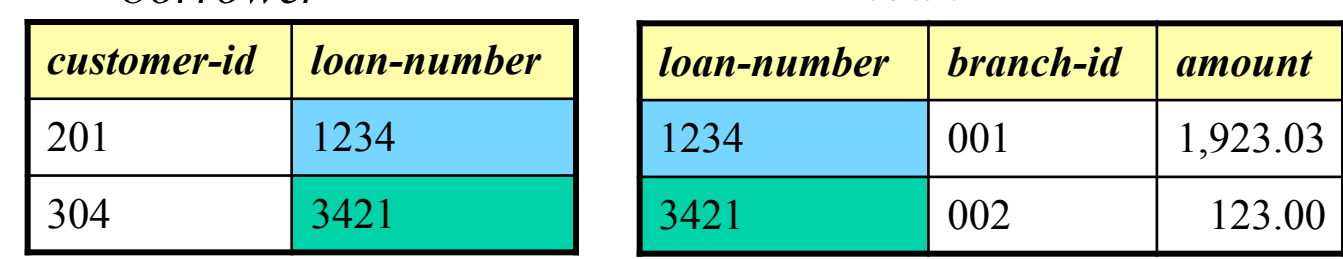

*borrower loan* 

1234 in *borrower* is matched with 1234 in *loan*…

3421 in *borrower* is matched with 3421 in *loan*…

The rest is the same.

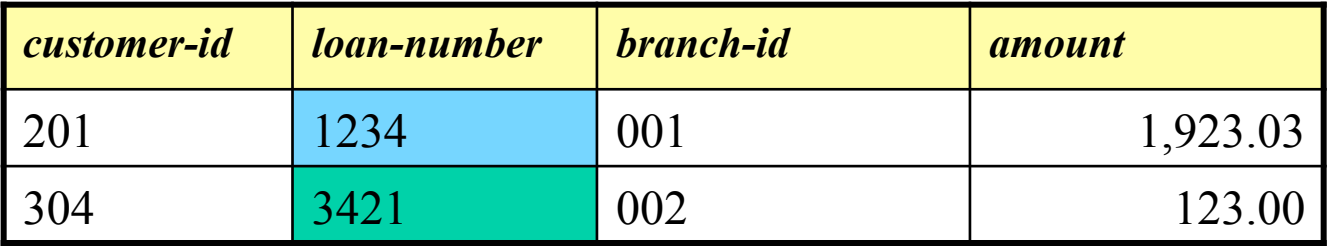

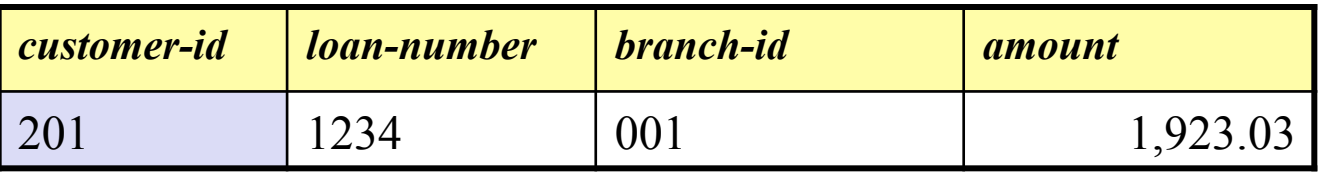

π*customer-id* (σ*branch-id='001'* (<sup>σ</sup>*borrower.loan-number = loan.loan-number*(*borrower x loan*)))

 $=$   $\pi_{\text{customer-id}}(\sigma_{\text{branch-id}=\text{001}}, (\text{ا} \sigma_{\text{brown}})$ 

• Find the *names* of all customers who have a loan, an account, or both, from the bank

π*customer-id* (*borrower*) U π*customer-id* (*depositor*)

customer

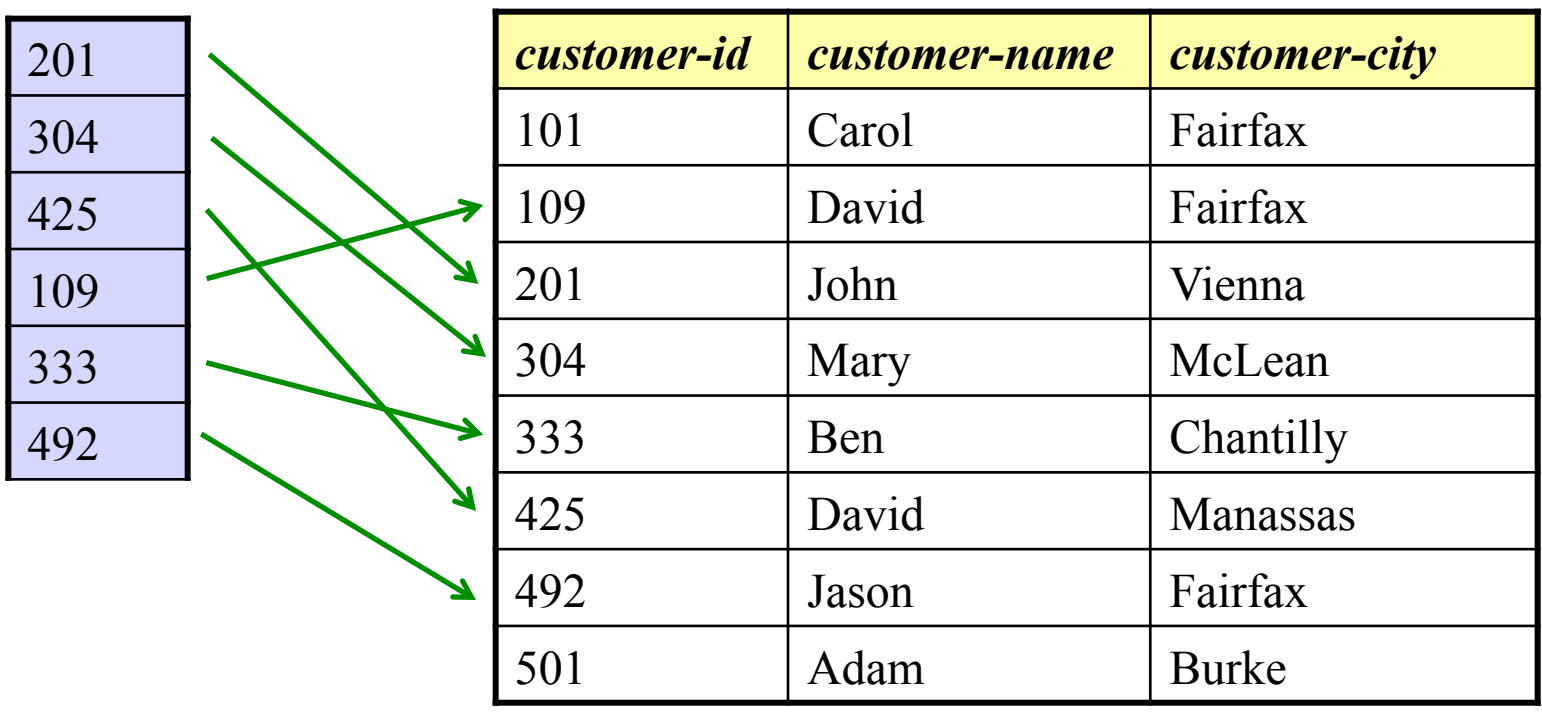

• Find the *names* of all customers who have a loan, an account, or both, from the bank

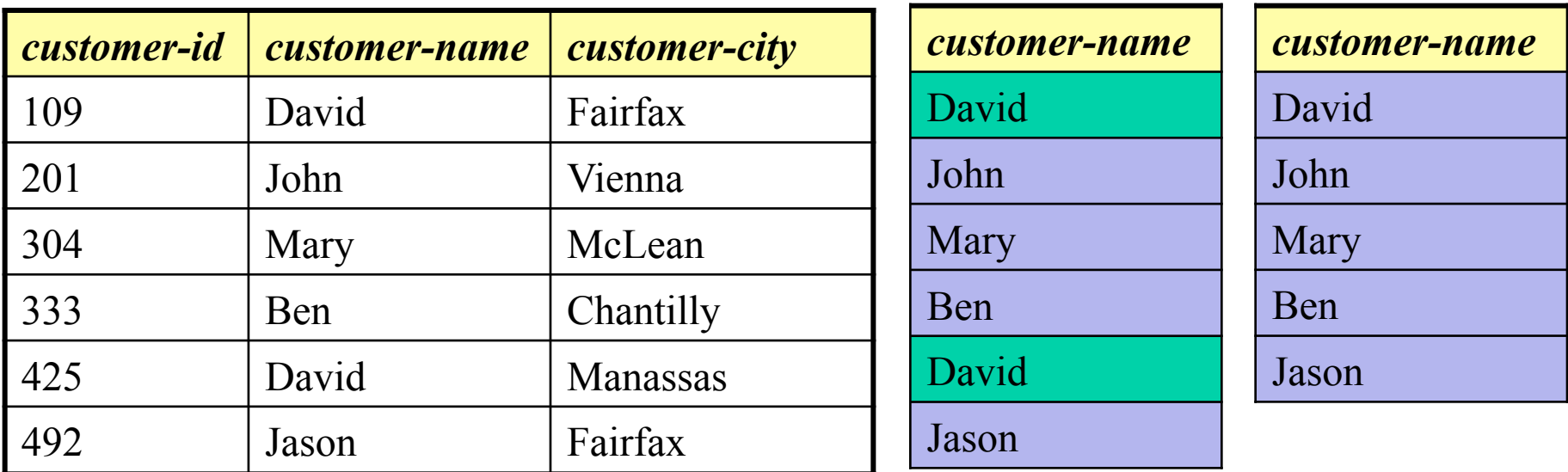

π*customer-name*( ( π*customer-id* (*borrower*) U π*customer-id* (*depositor*) ) customer)

Note this example is split over three slides!

#### Find the largest account balance

#### *account*

We do a rename to get a " copy " of the balance column from *account*. We call this copy *d*…

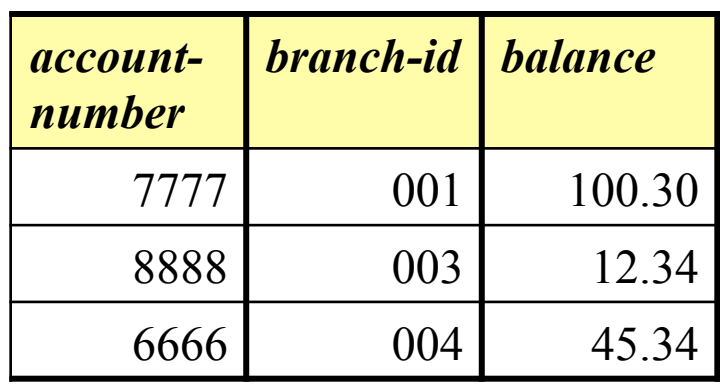

*d* 

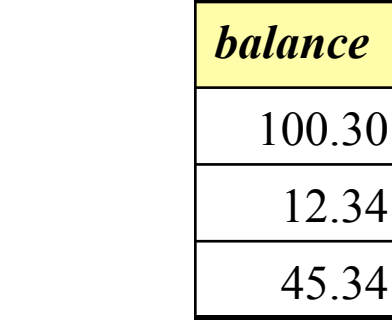

… next we will do a cross product…

#### … do a cross product…

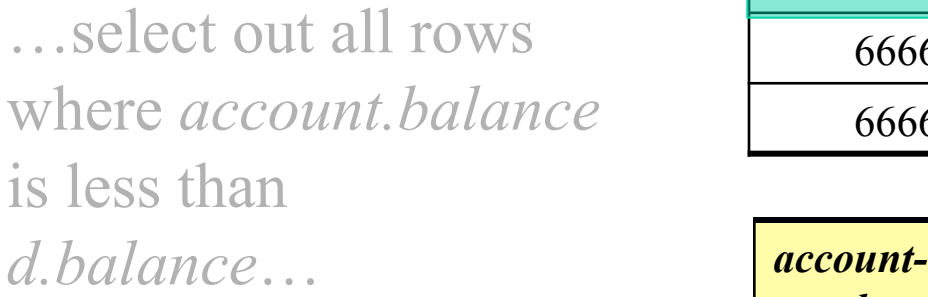

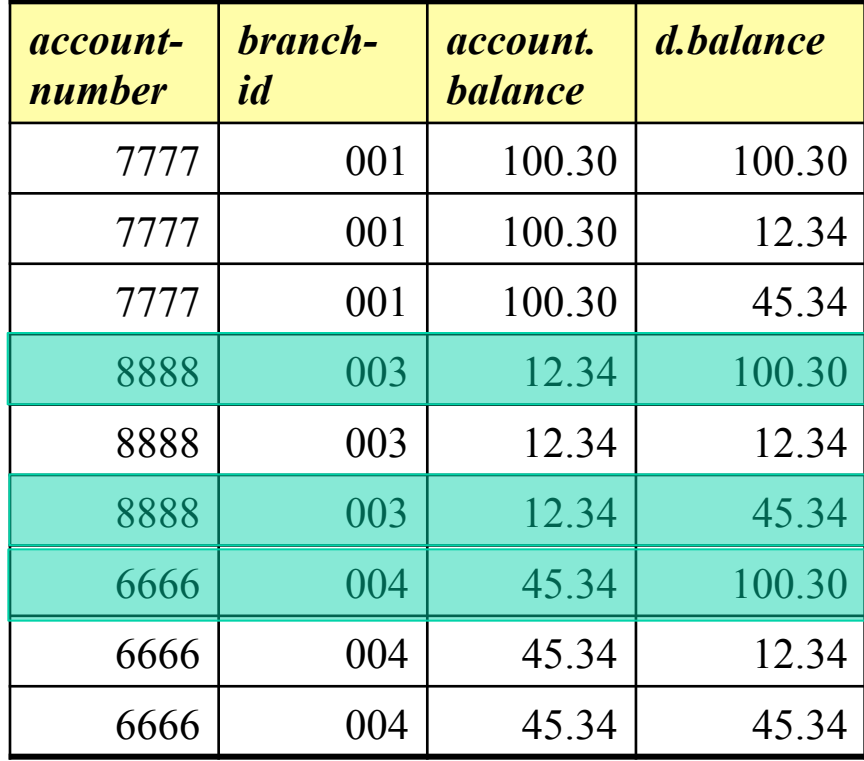

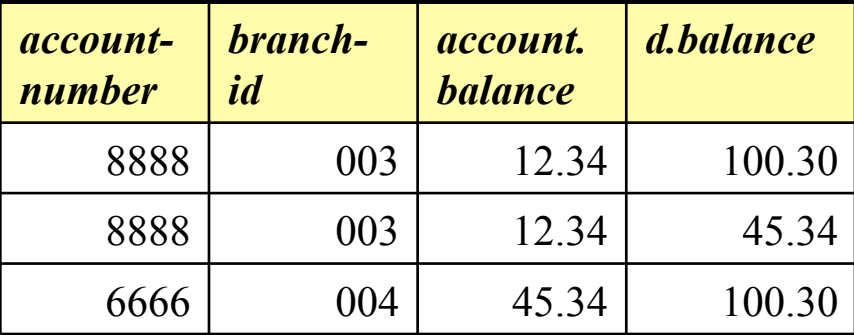

.. next we project out *account.balance*…

…then we do a set difference between it and the original *account.balance* from the account relation…

… the set difference leaves us with one number, the largest value!

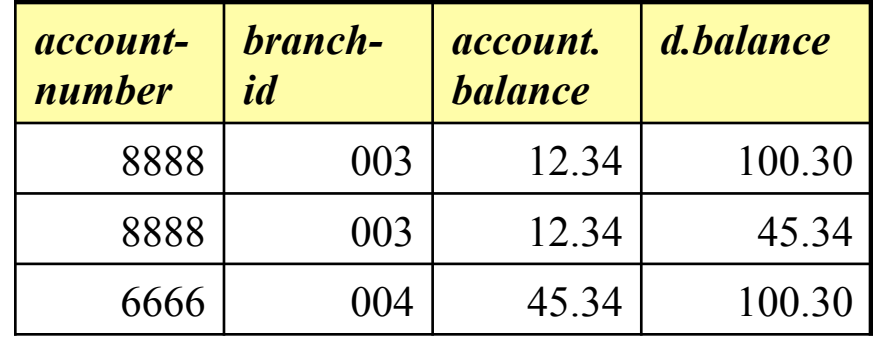

#### *balance from account*

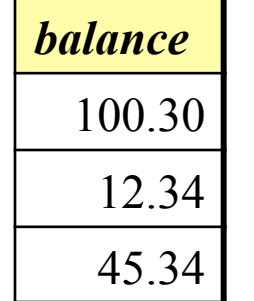

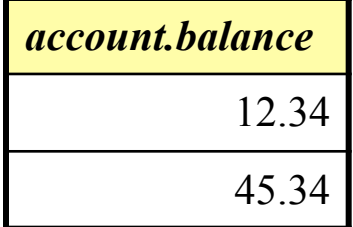

100.30

π*balance(account)* - π*account.balance*(σ*account.balance < d.balance* (*account x* <sup>ρ</sup>*d (*π*balance(account*))))

### Now Using Conditional Join

#### Find the largest account balance

π*balance(account)* - π*account.balance*(σ*account.balance < d.balance* (*account x* <sup>ρ</sup>*d (*π*balance(account*))))

 $\rho_d$  ( $\pi_{\text{balance}}(account)$ ) π*balance(account)* - π*account.balance*(*account account.balance < d.balance d*)